# FILEMAN 22.2 PART 1 OF THE FLAP PROJECT

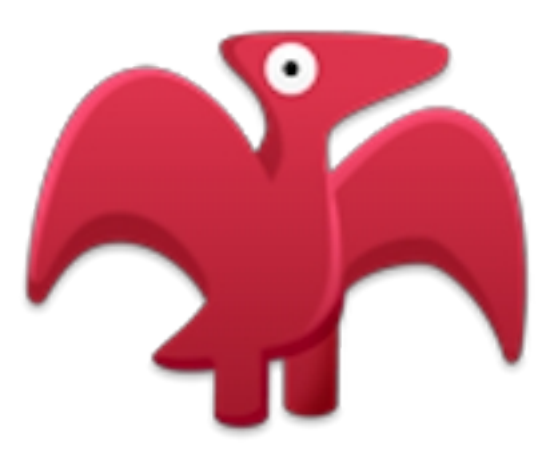

Sam Habiel Larry Carlson "poo" Linda Yaw Carol Monahan and Flappy, currently a pterodactyl

#### what are the new features?

- PS: Most features come from MSC Fileman
- Screenman enhancements
- i18n/L10n
- Better Data Analysis Tools
- Enhanced Auditing
- Enhanced FIND and LIST^DIC DBS calls

#### MORE NEW FEATURES...

- Data protection enhancements
- Expanded data storage
- Standalone version
- DIFROM enhancement
- Unit Tests

#### SCREENMAN ENHANCEMENTS

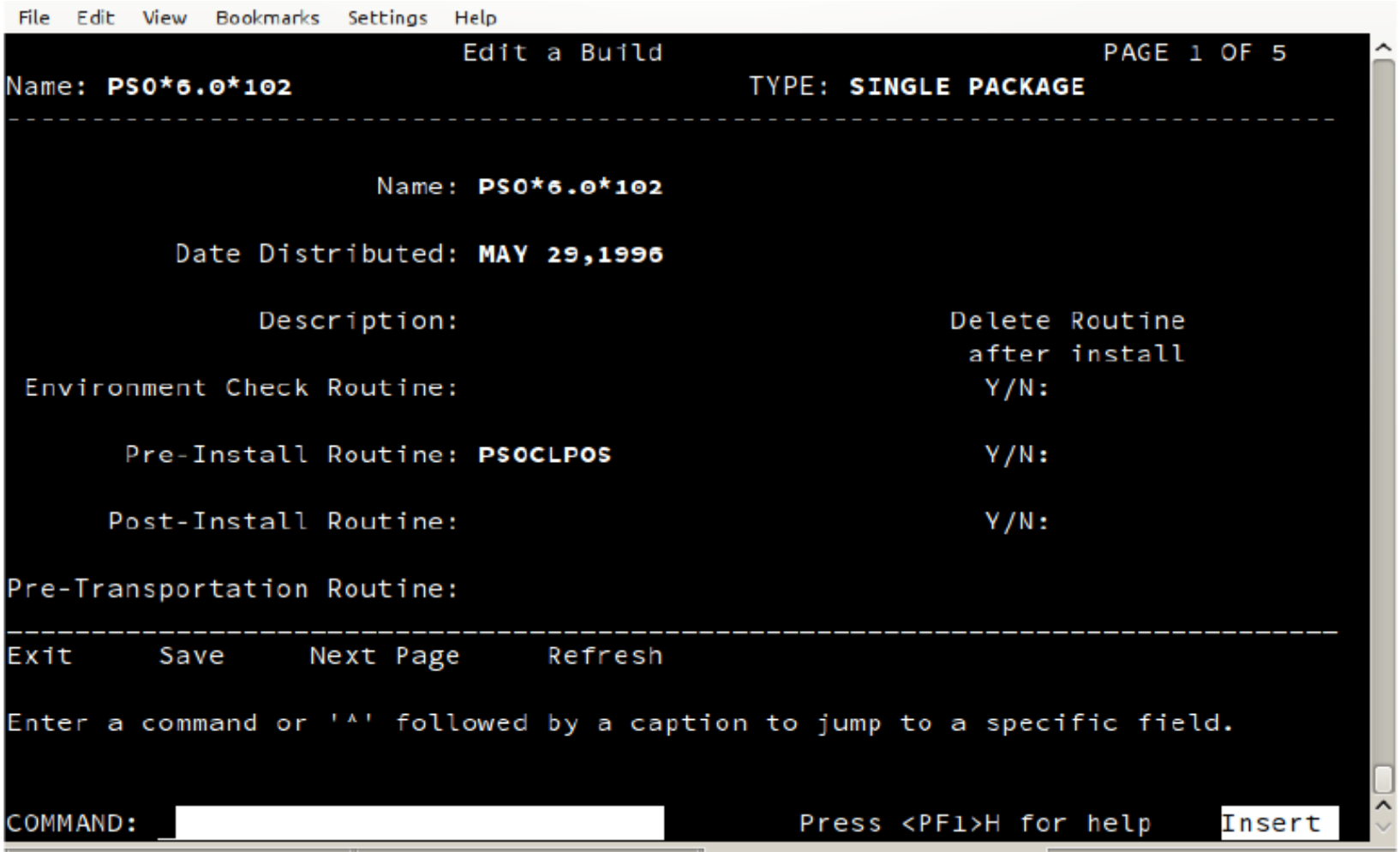

#### SCREENMAN ENHANCEMENTS

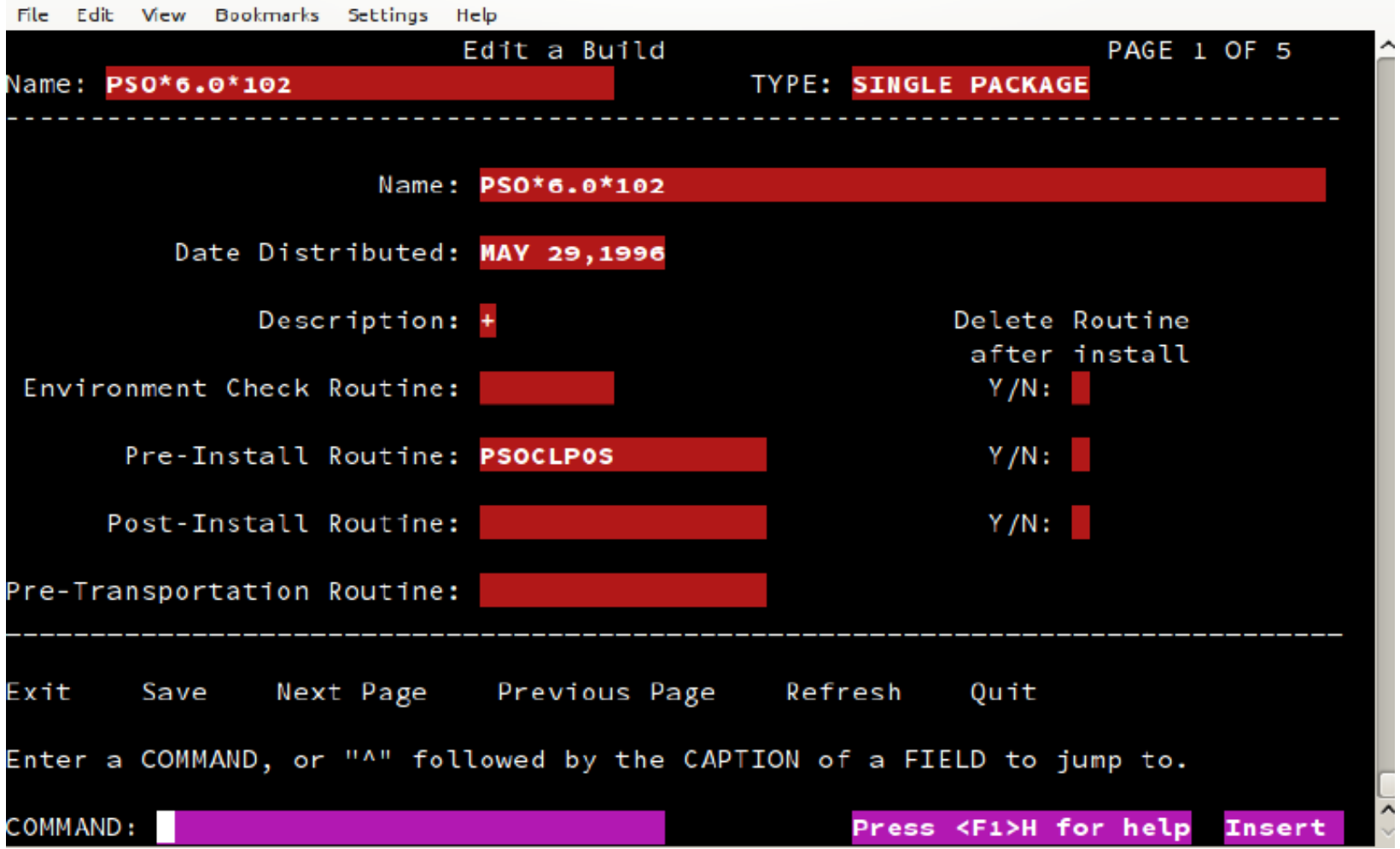

# i18n/l10n

- Fileman can now have data dictionary elements in any language and will display the correct language depending on the user's DUZ("LANG") value.
- Fileman handles dates consistently based on the value of the  $\wedge$ DD("DD") node.
- Fileman seamlessly handles all forms of non-US Dates using the "I" flag to %DT.
- Expanded Language File (^DMLAINIT)

#### improved data analysis tools

- Dangling pointer reporter (^DIVRPTR)
- Find pointers into files
- Improved Verify Fields option
- DD Comparer across UCIs

#### enhanced auditing capabilities

- WP fields can now be audited
- DD changes are now automatically audited
- New options to show changes done by a specific user and all changes to DD by date

#### enhanced find and list^dic

- Returned fields list can now return computed fields, including multiples and relational jumps
- "E" flag will now cause all output to be returned even if the data is erroneous.
- New 8th parameter to LIST^DIC will be invoked if "X" flag is supplied. Lets you use the print module to sort data.

#### computed return fields examples

- $\bullet$  5,," $\omega$ ;.01;1;COUNT(COUNTY)
	- Get me the count of each of the county subfiles in the State File
- $\bullet$  9000010,," $\omega$ ;.01;V PROVIDER:PROVIDER"
	- Get me all providers for each visit I list.
	- Extra Credit: What kind of jump is this?

#### "E" FLAG

- Only works in special circumstances
	- Sex of Patient is "U"
	- Pointer to entry that doesn't exist
- Has no effect if input to Lister or Finder is incorrect.

## print module integration with **LISTER**

- "X" flag.
- Can sort on un-indexed field:
	- $-$  D LIST^DIC(200,,.01,"X",,,,202.1)
- Filter using expression:
	- D LIST^DIC(50,,".01;101","XP",,,,"MESSAGE[""HOME MED""&(#.01[""VITAMIN"")")

## print module integration (cont)

- By Sort Template:
	- D LIST^DIC(60,,.01,"XP",9,,,"[LR TEST DICTIONARY]")
- Several Parameters (BY variable)

 $-$  D LIST^DIC(2,,.01,"XP",,,,,"YEAR(DOB),NAME")

- Down a multiple
	- $-$  D LIST^DIC(19,,.01,"XP",,,,"10,.01")

#### silent creation of sort templates

- Bonus
	- BUILDNEW^DIBTED

#### DATA PROTECTION ENHANCEMENTS

- WP fields can now be uneditable
- Certain xrefs can now be made non-rerunnable

#### expanded data storage

 $\bullet$  ^DD("STRING\_LIMIT")

#### **MISC**

- Standalone Fileman Installation
- DIFROM Enhancements
- Unit Tests
	- DMUDT000
	- DMUDTC00
	- DMUDIC00

#### WHERE CAN I GET IT?

- Git repo: https://github.com/OSEHRA/fileman-22p2
- RSA: curl this: https://github.com/OSEHRA/fileman-22p2/blob/master/VA-FILEMAN-22P2T1.RSA? raw=true
- Install Guide:

http://www.osehra.org/document/updatedinstall-guide-second-update-fileman-v222

## WHERE CAN I GET IT? (CONT)

• New version (Verification #1) coming out Feb 1st.

### reviving the lost art of **VERIFICATION**

- Verifying Fileman?????
	- XINDEX
	- Stress Testing
	- Unit Tests
	- Spell Checking thousands of words
	- Mumps fields checks
	- Checking documentation on every file/field
	- Checking on-line documentation
	- Testing all new features

#### **CERTIFICATION**

- In progress
- OSEHRA Journal Article submission
- Unit Tests

#### WHITHER THE PTERODACTYL?

- Phase 2: Fileman 22.3 and Lab 5.3
	- Fileman 22.3 Features: Computed Pointers, Segregate MUMPS OS features, Virgin Install
	- Lab 5.3: Lab Code Convergence: Reunify Current Versions, Virgin Install
- Phases 3 & 4: Additional versions of both Fileman and Lab, building incrementally

#### THE PROMISE OF EVOLUTION:

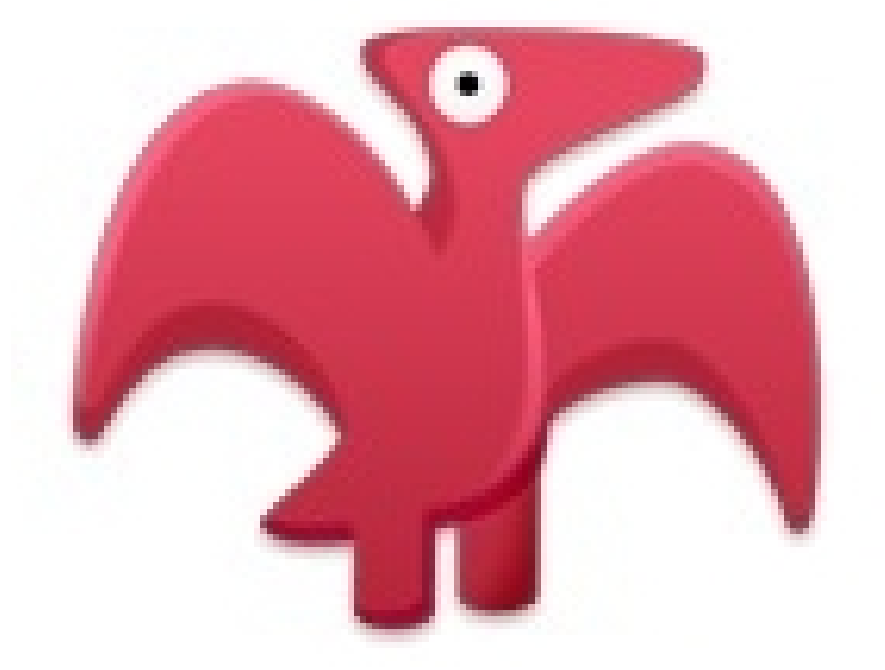

# YESTERDAY A DINOSAUR, TOMORROW AN EAGLE!